## SAP ABAP table AGS MASS CONFIG {Configuration table}

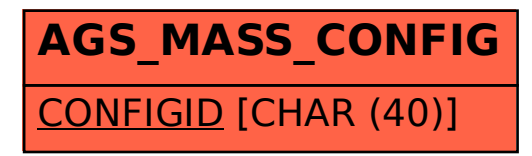